# Konstrukcija kompilatora

### $-$  Optimizacija koda $-$

### Milena Vujošević Janičić

Matematički fakultet, Univerzitet u Beogradu

# Sadržaj

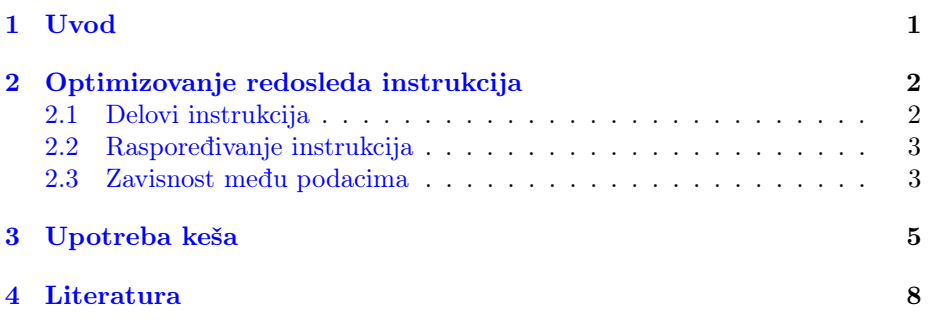

Na slajdovima obavezno pogledati animacije koje su ovde izostavljene!

# <span id="page-0-0"></span>1 Uvod

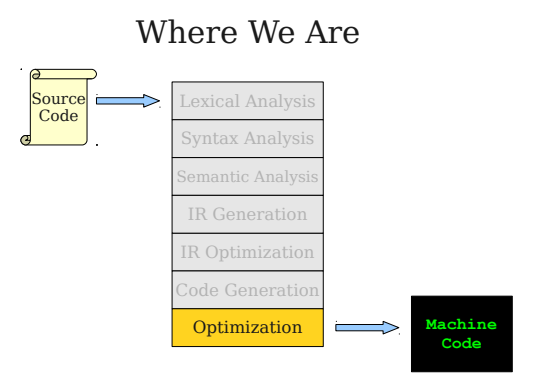

#### Finalna optimizacija koda

- Cilj: Optimizovati generisani kod korišćenjem mašinski zavisnih osobina koje nisu vidljive na IR nivou
- $\bullet$  Kritičan korak većine kompajlera, ali obično veoma neuredan:
	- Tehnike koje se razviju za jednu mašinu mogu da budu potpuni nekorisne za drugu
	- Tehnike koje se razviju za jedan jezik mogu da budu potpuno nekorisne za drugi
- $\bullet$  Razmotrićemo optimizaciju raspoređivanja instrukcija
- Postoje i razne druge optimizacije koda, npr optimizacije sa ciljem boljeg upravljanja keˇsom

## <span id="page-1-0"></span>2 Optimizovanje redosleda instrukcija

### <span id="page-1-1"></span>2.1 Delovi instrukcija

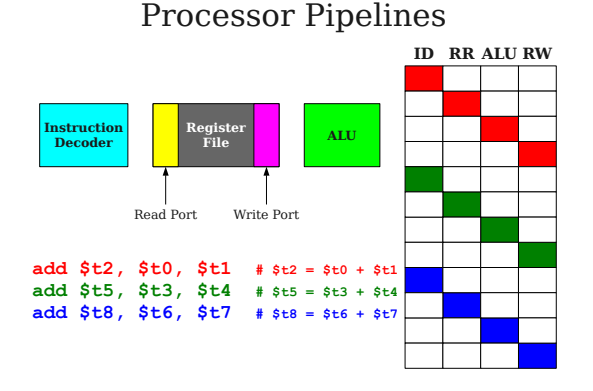

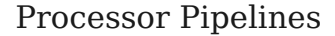

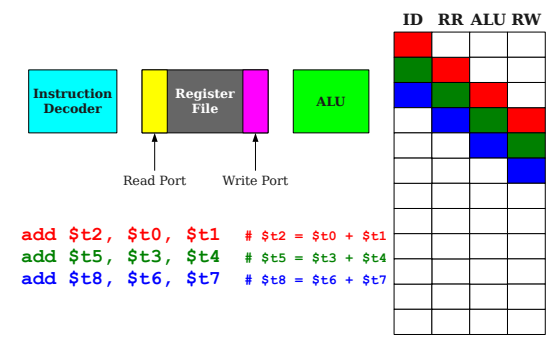

### Pipeline Hazards

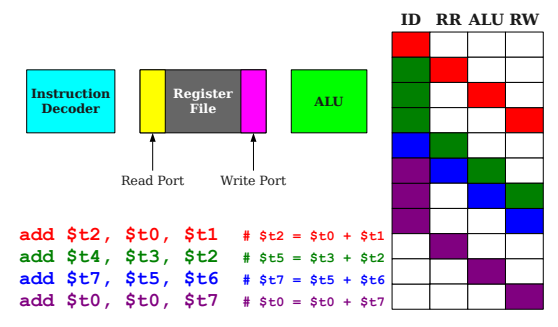

Pipeline Hazards

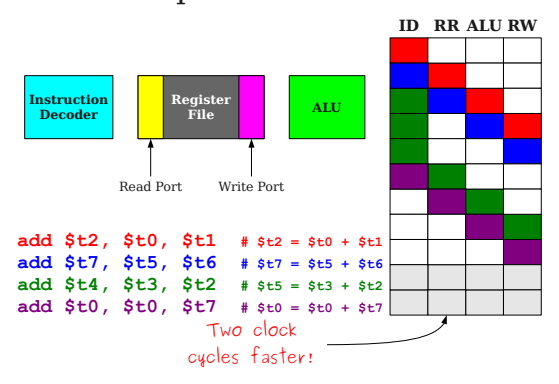

### <span id="page-2-0"></span>2.2 Rasporedivanje instrukcija

Rasporedivanje instrukcija

- $\bullet$  Zbog procesorskog pipilining-a, redosled u kojem se instrukcije izvršavaju može da utiče na performanse
- Rasporedivanje instrukcija je pravljenje rasporeda instrukcija sa ciljem da se poboljšaju performanse
- Svi dobri kompajleri imaju neku vrstu podrške za raspoređivanje instrukcija

### <span id="page-2-1"></span>2.3 Zavisnost medu podacima

#### Zavisnost medu podacima

• Zavisnost među podacima u mašinskom kodu je skup instrukcija čije ponašanje zavisi jedno od druge

- Intuitivno, skup instrukcija koje ne mogu da se poređaju na drugačiji način
- Postoje tri vrste zavisnosti: čitanje nakon pisanja, pisanje nakon čitanja, pisanje nakon pisanja

### Finding Data Dependencies

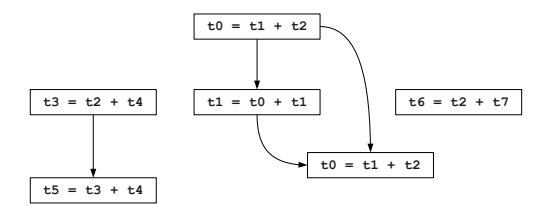

#### Graf zavisnosti podataka

- Graf koji prikazuje zavisnosti podataka u okviru osnovnog bloka naziva se graf zavisnosti podataka
- To je direktan aciklični graf. Direktan, jer uvek jedna instrukcija zavisi od druge. Acikličan, jer nisu moguće ciklične zavisnosti.
- Mogu se rasporediti instrukcije u okviru osnovnog bloka u bilo kom redosledu sve dok se ne raspodele instrukcije tako da neka instrukcija prethodi svom roditelju
- Ideja: napravi topološko sortiranje zavisnosti podataka i poređaj instrukcije u tom redosledu

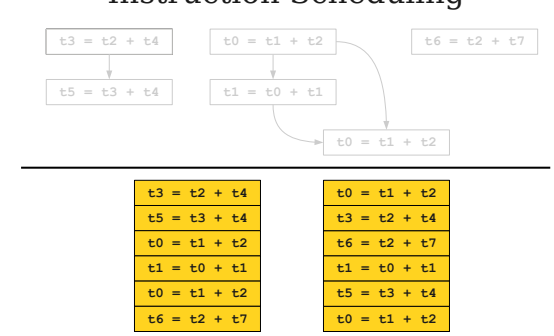

#### Instruction Scheduling

#### Problem

- Može postojati puno ispravnih topoloških uređenja grafa zavisnosti podataka
- Kako izabrati onaj redosled koji je dobar?
- U opštem slučaju, pronalaženje najboljeg rasporeda instrukcija je NPtežak problem.
- U praksi se koriste heuristike

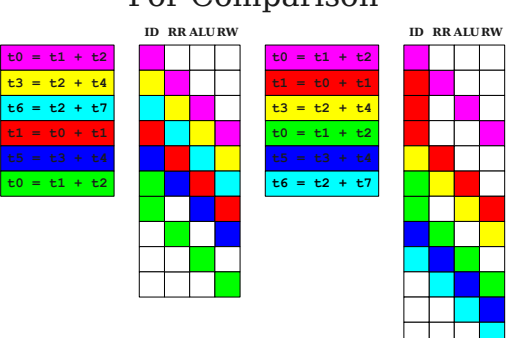

For Comparison

#### Rasporedivanje instrukcija

- Moderni kompajleri mogu da rade i znaˇcajno agresivnije rasporedivanje instrukcija sa ciljem da se dobiju bolje performanse programa
- Primeri ovih tehnika su razmotavanje petlji i software pipelining

### <span id="page-4-0"></span>3 Upotreba keša

#### Upotreba keša

- Pored optimizacije raspoređivanje instrukcija, mogu se vršiti i optimizacije transformacije koda sa ciljem bolje upotrebe keša
- Upotreba keša se zasniva na dve vrste lokalnosti: vremenska i prostorna. Vremenska: ako je nekoj memoriji skoro pristupano, verovatno će joj biti ponovo pristupano uskoro. Prostorna: ako je nekoj memoriji skoro pristupano, verovatno će i njeni susedni objekti biti takođe uskoro korišćeni.
- Većina keš memorija je dizajnirano da iskoristi ove lokalnosti tako što se u kešu drže skoro adresirani objekti i tako što se u keš ubacuje i sadržaj memorije u blizini

## Memory Caches

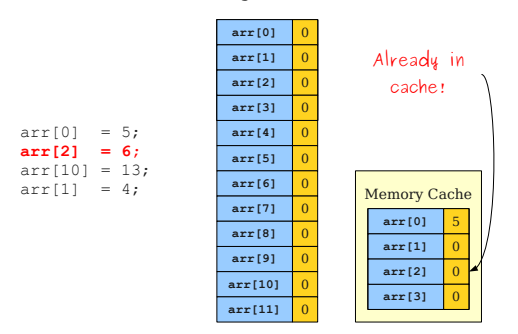

# Memory Caches

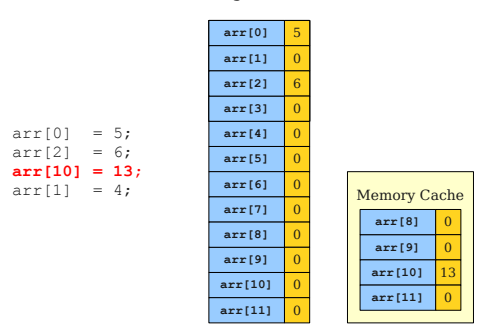

### The Problem with Caches

int[][] array; for (j = 0; j < 4; j = j + 1) for (i = 0; i < 4; i = i + 1) array[i][j] = 0;

00 01 02 03 10 11 12 13 20 21 22 23 30 31 32 33

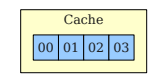

### The Problem with Caches

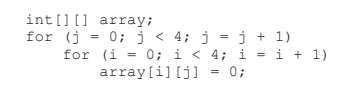

### 00 01 02 03 10 11 12 13 20 21 22 23 30 31 32 33

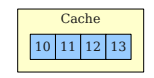

#### Poboljšanje lokalnosti

- Programeri obično pišu kod bez razumevanja o posledicama lokalnosti jer jezici ne prikazuju detalje memorije
- $\bullet\,$  Neki kompajleri su sposobni da prepišu kod tako da se lokalnost iskoristi
- Primer takve optimizacije je prerasporedivanje petlji

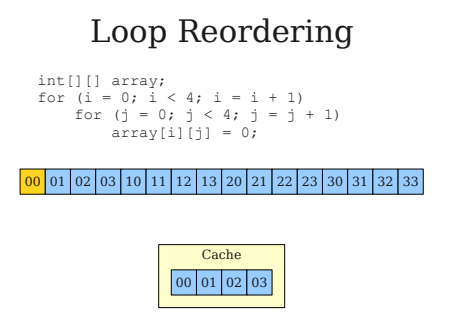

#### Optimizacije koda

• Postoje i razne druge optimizacije koje se mogu sprovesti na nivou izgenerisanog koda

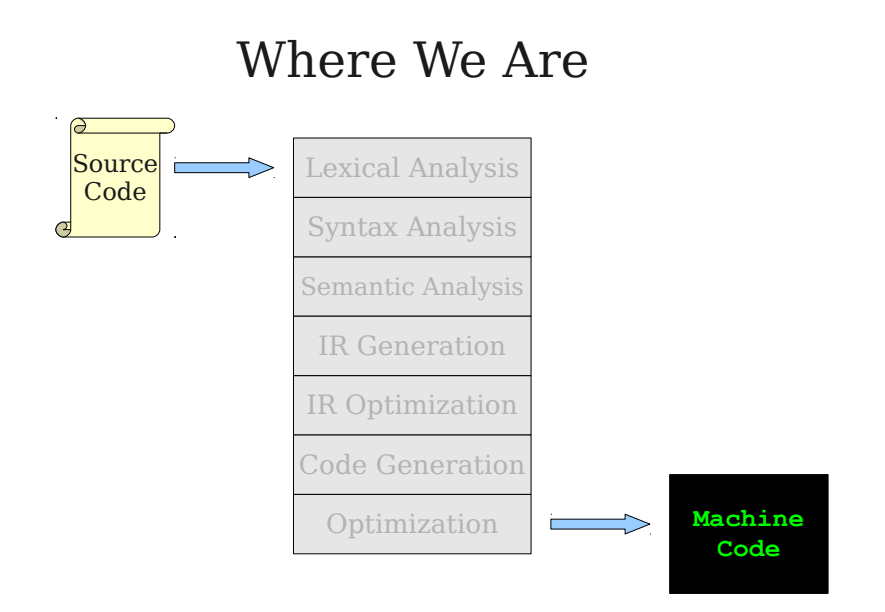

# <span id="page-7-0"></span>4 Literatura

### Literatura

- (The Dragon Book) Compilers: Principles, Techniques, and Tools Alfred V. Aho,Monica S. Lam, Ravi Sethi, and Jeffrey D. Ullman
- Kompajleri Stanford [https://web.stanford.edu/class/archive/cs/cs1](https://web.stanford.edu/class/archive/cs/cs143/cs143.1128/)43/ [cs143.1128/](https://web.stanford.edu/class/archive/cs/cs143/cs143.1128/)